#### УТВЕРЖДАЮ Директор МБОУ гимназия №7 г. Балтийска

\_\_\_\_\_\_\_\_\_\_\_\_\_\_\_\_\_ Н.Л.Лысенко

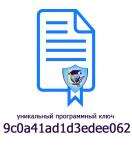

Подписано цифровой подписью: Лысенко Наталья Леонидовна Дата: 2021.09.15  $09:57:31 + 02'00'$ 

#### **Положение о компьютерном классе**

#### 1. **Общие положения**

1.1. Настоящее положение разработано в соответствии с законом российской федерации «об образовании», типовым положением об общеобразовательном учреждении, концепцией модернизации российского образования, санитарно-гигиеническими требованиями к условиям обучения в общеобразовательных учреждениях «гигиенические требования к персональным электронно-вычислительным машинам. Санпин 2.2.2/2.4.1340- 03» (утв. Постановлением министерства здравоохранения российской федерации, главного государственного санитарного врача российской федерации от 03.06.2003 n 118), уставом гимназии.

1.2. Использование компьютеров и компьютерного класса рассматривается в гимназии как одно из важнейших составляющих формирования грамотности школьников в области информационнокоммуникационных технологий (ИКТ), а комплектование таких классов техникой и программным обеспечением (ПО) – как одно из приоритетных направлений информатизации гимназии.

1.3. Учебный компьютерный класс, оснащенный компьютерами и используемый для учебного процесса, создается с целью обеспечения учебного процесса по дисциплинам информатики, общим и специальным дисциплинам, использующим компьютеры, а также для выполнения самостоятельной работы школьников, выполняемой в рамках учебного плана.

1.4. Общий контроль учебной деятельности в классах осуществляется руководителем. Контроль за техническим и программным оснащением, а также за использованием доступа к информационным ресурсам осуществляется техником и учителем информатики.

1.5. Контроль правил работы в компьютерном классе во время занятий осуществляет – учитель.

# 2. **Требования к организации помещений и рабочих мест**

2.1. Помещения, в которых размещаются компьютерные учебные классы, должны оборудоваться в соответствии с Санитарными правилами и нормами. «Гигиенические требования к персональным электронновычислительным машинам. СанПиН 2.2.2/2.4.1340-03» (утв. Постановлением Министерства здравоохранения Российской Федерации, Главного Государственного Санитарного врача Российской Федерации от 03.06.2003 N 118).

2.2. Помещения должны иметь естественное и искусственное освещение. Расположение рабочих мест с компьютерами не допускается в цокольных и подвальных помещениях.

2.3. Оконные проемы должны быть оборудованы регулируемыми устройствами типа: жалюзи, занавесей, внешних козырьков и т.п.

2.4. В помещениях, оборудованных ПЭВМ, проводится ежедневная влажная уборка и систематическое проветривание после каждого часа работы на ПЭВМ.

2.5. Площадь на одно рабочее место пользователей ПЭВМ с ВДТ на базе электронно-лучевой трубки (ЭЛТ) в учебном классе должна быть не менее 6,0 кв. м, а при продолжительности работы менее 4-х часов в день допускается минимальная площадь 4,5 кв. м.

2.6. Помещения с ПК должны оборудоваться системами отопления, кондиционирования воздуха или эффективной приточно-вытяжной вентиляций.

2.7. Поверхность пола в помещениях эксплуатации ПК должна быть ровной, без выбоин, нескользкой, удобной для очистки и влажной уборки, обладать антистатическими свойствами.

2.8. Шумящее оборудование (печатающее устройство, сервера и т.п.), уровни шума которого превышают нормативное, должно размещаться вне помещений с ПЭВМ.

2.9. Рабочий стул (кресло) должен быть подъемно-поворотным, регулируемым по высоте и углам наклона сиденья и спинки.

2.10. При входе в учебный класс с компьютерной техникой должны быть оборудованы встроенные или пристенные шкафы (полки) для хранения портфелей, сумок учащихся.

# 3. **Материальное обеспечение компьютерного класса**

3.1. Комплектация компьютерного класса:

 12 компьютеров системы мультипоинт, размещение которых соответствует санитарно-техническим нормам (из расчета 6 кв. м при высоте потолка 3 м на 1 рабочее место);

- колонки;
- принтер с допустимым уровнем шума;
- проектор;
- мини-типография;
- локальная сеть (проводная и Wi-Fi);
- программное обеспечение;

 учебно-методическая литература, необходимая для обеспечения полноценного учебного процесса.

3.2. Компьютерный класс должен быть оснащен:

- средствами пожаротушения;
- светильниками местного освещения (по необходимости);
- стендом методической информации;
- медицинской аптечкой.
- 3.3. Стенд методической информации должен содержать:
- инструкции по технике безопасности и о правилах работы;

комплексы упражнений для гимнастики, физкультурных пауз.

 перечни Интернет-ссылок на электронные источники (на которые разрешен доступ из класса) для получения дополнительной информации по дисциплинам, ведущимся в классе;

рекомендованные литературные источники;

 методические рекомендации по прохождению дисциплин, ведущихся в классе;

ответы на наиболее часто задаваемые вопросы.

# 4. **Ответственность за сохранность материальных ценностей в компьютерном классе**

4.1. Полную ответственность за сохранность материальных ценностей (компьютеров, оборудования, инвентаря, мебели, ПО) несёт ответственный за компьютерный класс.

4.2. Все материальные ценности должны быть пронумерованы.

4.3. При увольнении ответственный должен передать материальные ценности материально ответственному лицу.

# 5. **Функции компьютерного класса**

5.1. Компьютерный класс служит для проведения дисциплин, обучающих школьников основам компьютерной грамотности, использованию информационных технологий в учебном процессе, прохождения обучающих, контролирующих и модельно-игровых программ.

Для этого:

 в рамках учебного плана в нем проводятся аудиторные занятия по дисциплинам информатики и другие занятия с использованием компьютеров;

отводятся часы для самоподготовки школьников к занятиям;

 формируется банк программных продуктов учебнометодического назначения;

формируется банк электронных учебников и пособий;

 формируется доступная для школьников, учителей и сотрудников библиотека учебно-методической литературы и методических разработок учителей;

 организуется доступ пользователей компьютеров к локальной сети класса и сети Internet.

### 6. **Организация работы компьютерного класса**

6.1. Расписание учебных занятий в компьютерных классах утверждается директором.

6.2. В учебных компьютерных классах обязательно должно быть выделено время для самостоятельной работы и проведения профилактических работ.

6.3. Вход/выход школьников в класс начинается с разрешения учителя, ведущего занятия, и осуществляется по звонку.

6.4. Школьники находятся в классе в течение учебных занятий. В случае необходимости, школьник может временно покинуть класс с разрешения учителя.

6.5. Во время групповых учебных занятий сохранность оборудования, программного обеспечения, настроек ПК и порядок на рабочих местах контролирует учитель, ведущий занятия.

6.6. Во время самостоятельной работы школьников и учителей за сохранность и чистоту в компьютерном классе отвечает ответственный за класс.

#### 7. **Документация по компьютерному классу**

7.1. В классе должна быть в наличии и регулярно вестись следующая документация:

журнал по ТБ;

инструкции по ТБ и пожарной безопасности;

инструкция и правила работы в компьютерном классе;

паспорт компьютерного класса.

# 8. **Права и обязанности ответственного за кабинет**

8.1. В обязанности ответственного за кабинет входят функции по организации работы:

подготовка класса к работе;

поддержание рабочего состояния оборудования;

 ознакомление школьников при самостоятельной работе и учителей с правилами техники безопасности и правилами работы в классе;

 контроль за соблюдением дисциплины и правил техники безопасности;

 оказание помощи школьникам и учителям в случае возникновения нештатной ситуации.

8.2. В обязанности ответственного входят функции по работе с ПО:

 своевременная установка и настройка необходимого программного обеспечения;

ведение электронного архива программного обеспечения;

очистка программного обеспечения от "вирусов";

оказание консультации учителям по работе с программами.

### 9. **Права и обязанности учителя**

9.1. При работе в компьютерном классе учитель обязан:

 проводить инструктаж для школьников учебных групп по технике безопасности и охране труда, режиму работы в компьютерном классе (на первом занятии в начале четверти);

вести контроль посещаемости и дисциплины в классе;

соблюдать численную нагрузку класса;

 проводить установочные занятия в соответствии с календарным планом работы;

 следить за сохранностью ПО, сетевых и системных настроек. В случае их изменения - восстановить в исходное состояние;

 не оставлять класс и школьников во время занятий учебных занятий.

9.2. Учитель имеет право:

 готовить и предоставлять технику гимназии заявку на программное обеспечение;

 составлять перечень тем самостоятельных, творческих работ на четверть;

 подбирать Интернет-ссылки для получения школьниками дополнительной учебной информации;

проводить плановые консультации.

# 10. **Права и обязанности пользователей компьютерного класса**

10.1. Пользователь (учитель, сотрудник, школьник) обязан:

 пройти инструктаж по ТБ и ОТ и правилам работы в компьютерном классе перед первым сеансом работы у ответственного за кабинет;

соблюдать правила техники безопасности и охраны труда;

соблюдать правила работы в классе;

соблюдать чистоту и порядок на рабочем месте;

 оставлять верхнюю одежду (сумки) в гардеробе или специально отведенном месте;

 отключать мобильные телефоны от громкой связи во время работы в классе;

входить и выходить из класса только по разрешению учителя;

 верно вводить в компьютер на своем рабочем месте регистрационную информацию;

 обратиться при появлении программных ошибок или сбоях оборудования к учителю и/или технику ЭВМ немедленно;

 записывать информацию на диски только в указанную папку (папки);

 не копировать без разрешения ответственного лица ПО и другие несобственные электронные ресурсы;

 бережно относиться к технике, мебели, дополнительным устройствам.

10.2. Пользователь имеет право:

 использовать программное обеспечение, установленное на компьютере, для учебного процесса, для самостоятельной работы;

 пользоваться информационными ресурсами, к которым открыт доступ в компьютерных классах;

 использовать Интернет для поиска необходимых ресурсов для учебной или общественной деятельности;

 дополнительно заниматься в классе при условии наличия свободных мест и с разрешения учителя;

 проходить тренировочное тестирование произвольное количество раз в рамках расписаний занятий и/или при наличии свободных мест в классе с разрешения учителя согласно расписания;

участвовать в создании Интернет-ресурсов школы;

 вносить предложения по размещению и доступу электронных ресурсов в классе.

10.3. Пользователям компьютерного класса запрещено:

находиться в классе в верхней одежде;

размещать одежду и сумки на рабочих местах;

находиться в классе с едой и напитками;

класть книги, тетради и т.п. на клавиатуру;

располагаться сбоку или сзади от включенного монитора;

 присоединять или отсоединять кабели, трогать разъемы, провода и розетки;

передвигать компьютеры;

открывать системный блок;

 пытаться самостоятельно устранять неисправности в работе аппаратуры;

 перекрывать вентиляционные отверстия на системном блоке и мониторе;

 вносить изменения в аппаратную конфигурацию компьютера (перенос клавиатуры/мыши с одного компьютера на другой, переключения мониторов и т.д.);

ударять по клавиатуре, нажимать бесцельно на клавиши;

удалять или перемещать чужие файлы;

 устанавливать и запускать на рабочих местах компьютерные игры;

использовать Интернет в развлекательных целях;

 устанавливать программное обеспечение и записывать информацию на винчестер в неразрешенные папки без разрешения техника и/или ответственного за кабинет;

выключать или перезагружать сервер класса (если он есть).

#### 11. **Ответственность пользователей**

11.1. В случае порчи или выхода из строя оборудования компьютерного класса по вине пользователя ремонт и/или замена оборудования производится за счет пользователя.

11.2. В случае умышленного нанесения вреда и срыва учебного процесса пользователь лишается права пользования компьютерным классом согласно решению директора и наказывается административным взысканием.

Положение согласовано на заседании педагогического совета Гимназии «30» августа 2018 г. (протокол № 1)